## SAP ABAP table VQQMELST L {Generated Table for View} VQQMELST\_L-AUFNR = AUFK-AUFNR

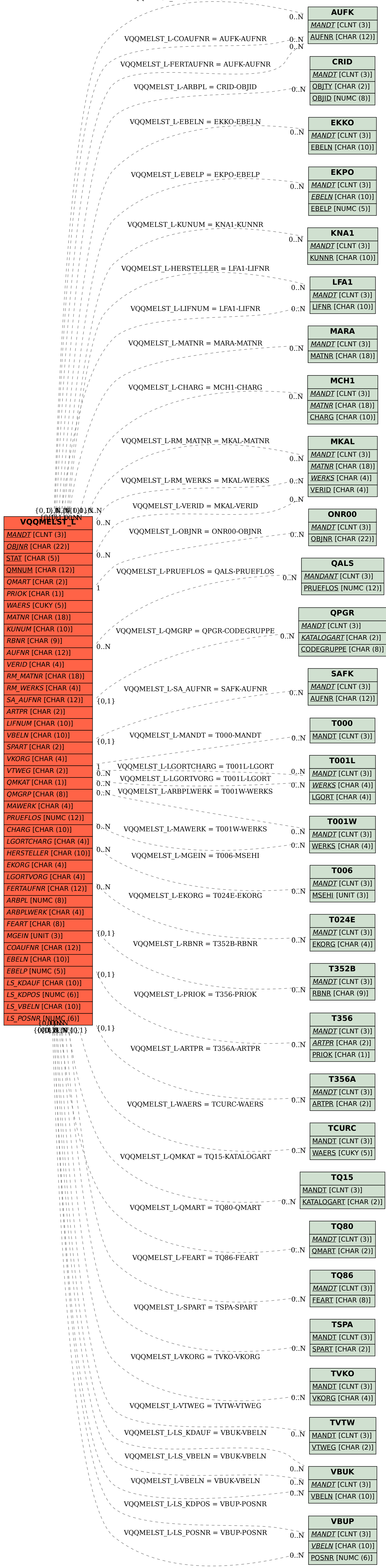